## REPETITIVE STRAIN INJURY<br>**AWARENESS**

## **Windows Shortcut Keys**

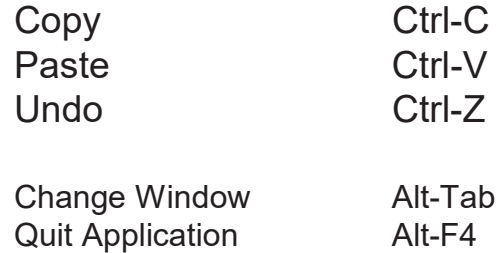

**Navigating**

Page Break Ctrl-Enter Copyright © Ctrl-Alt-C Close sub-window Ctrl-F4 Change sub-window Ctrl-Tab

Use Alt key for characters in menus e.g. File ⇒ Alt-F

Maximise Alt, Space, X Update all fields Ctrl-A, F9

## **Formatting**

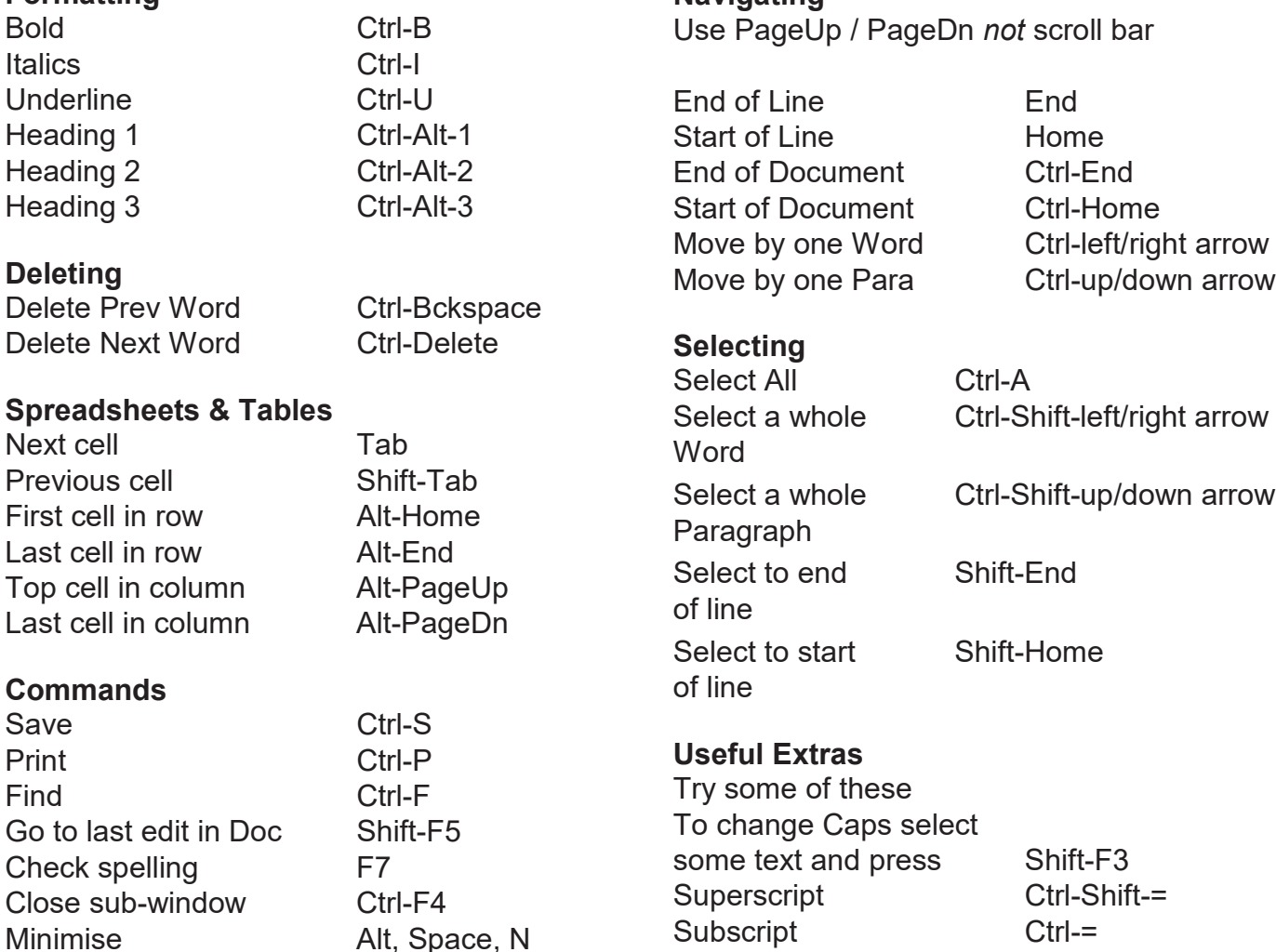

*The RSIA would like to thank Niche Software Ltd for information used to compile this handout.*